## **気を付けよう! 安全なWi-Fi利用のためのチェックポイント**

**外出先や自宅などで無線LAN(Wi-Fi)を利用する機会は多くあります。 オンライン申請で、個人情報を入力する機会も増えました。 以下のチェックポイントを確認して、安全にWi-Fiを利用しましょう。**

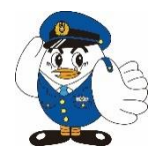

## **外出先でのWi-Fiの注意点**

**① Wi-Fi設定画面でアクセスポイントの確認**

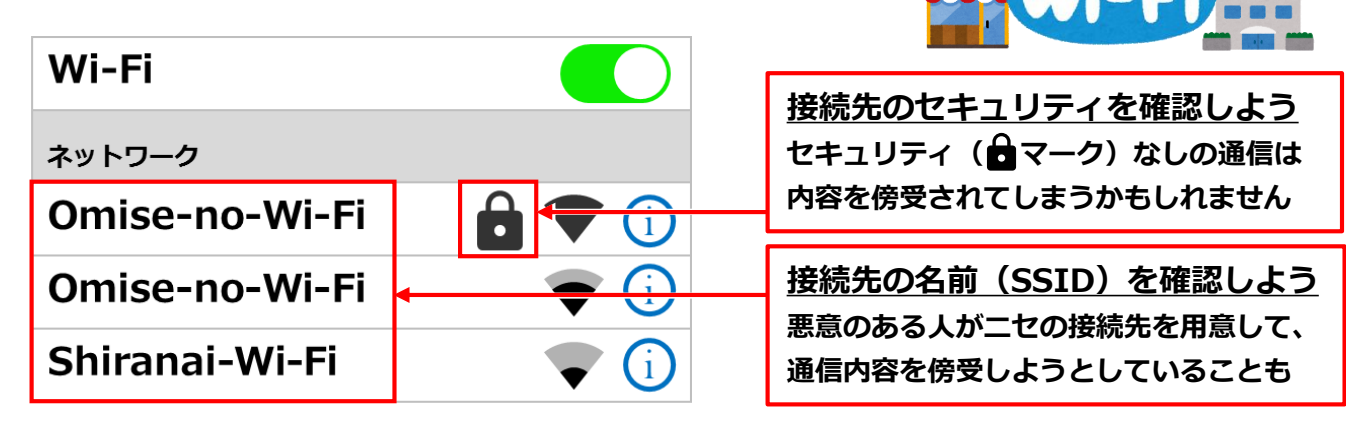

**② インターネットブラウザの通信先の確認**

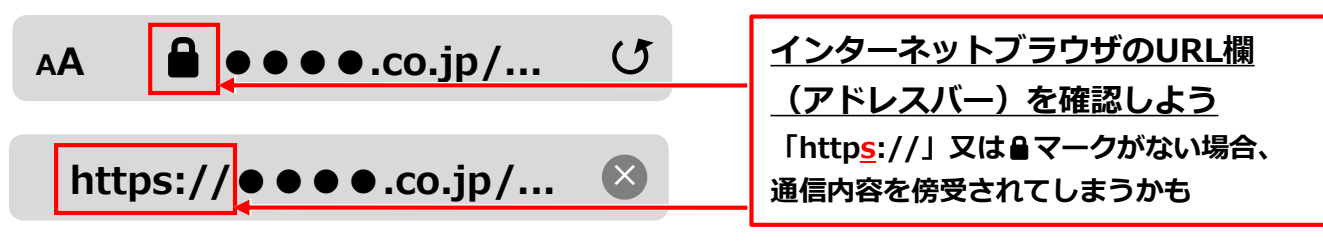

## **自宅でのWi-Fiの注意点**

**③ Wi-Fiルータの設定の見直し**

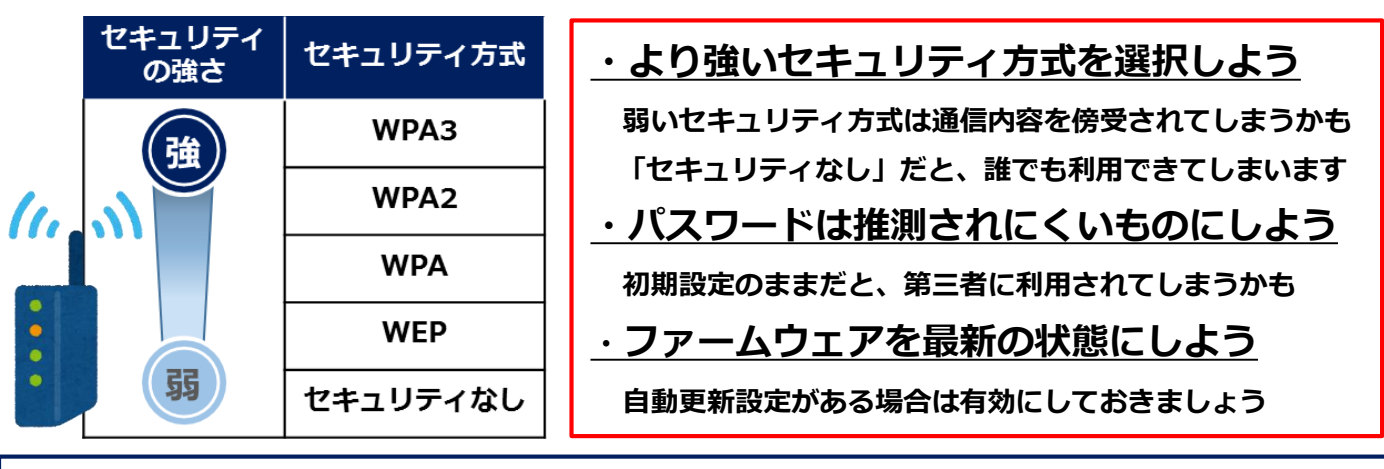

**詳しくは、総務省の「Wi-Fi利用者向け簡易マニュアル(令和2年5月版)」をご覧ください。 https://www.soumu.go.jp/main\_sosiki/cybersecurity/wi-fi/**

## **埼玉県警察本部サイバー対策課**